## **CorelDraw Shortcut keys**

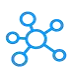

## **CorelDraw Shortcut keys**

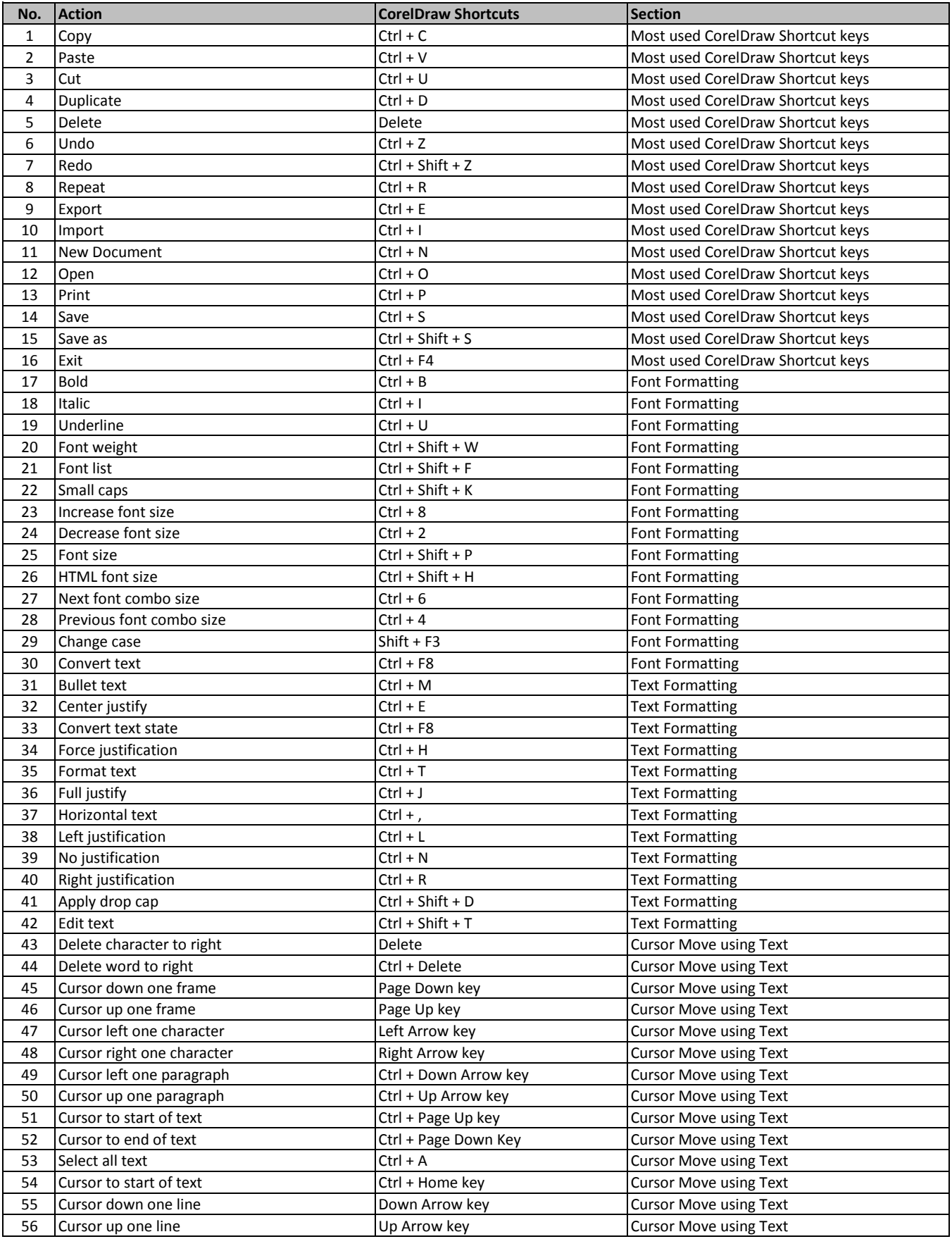

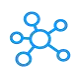

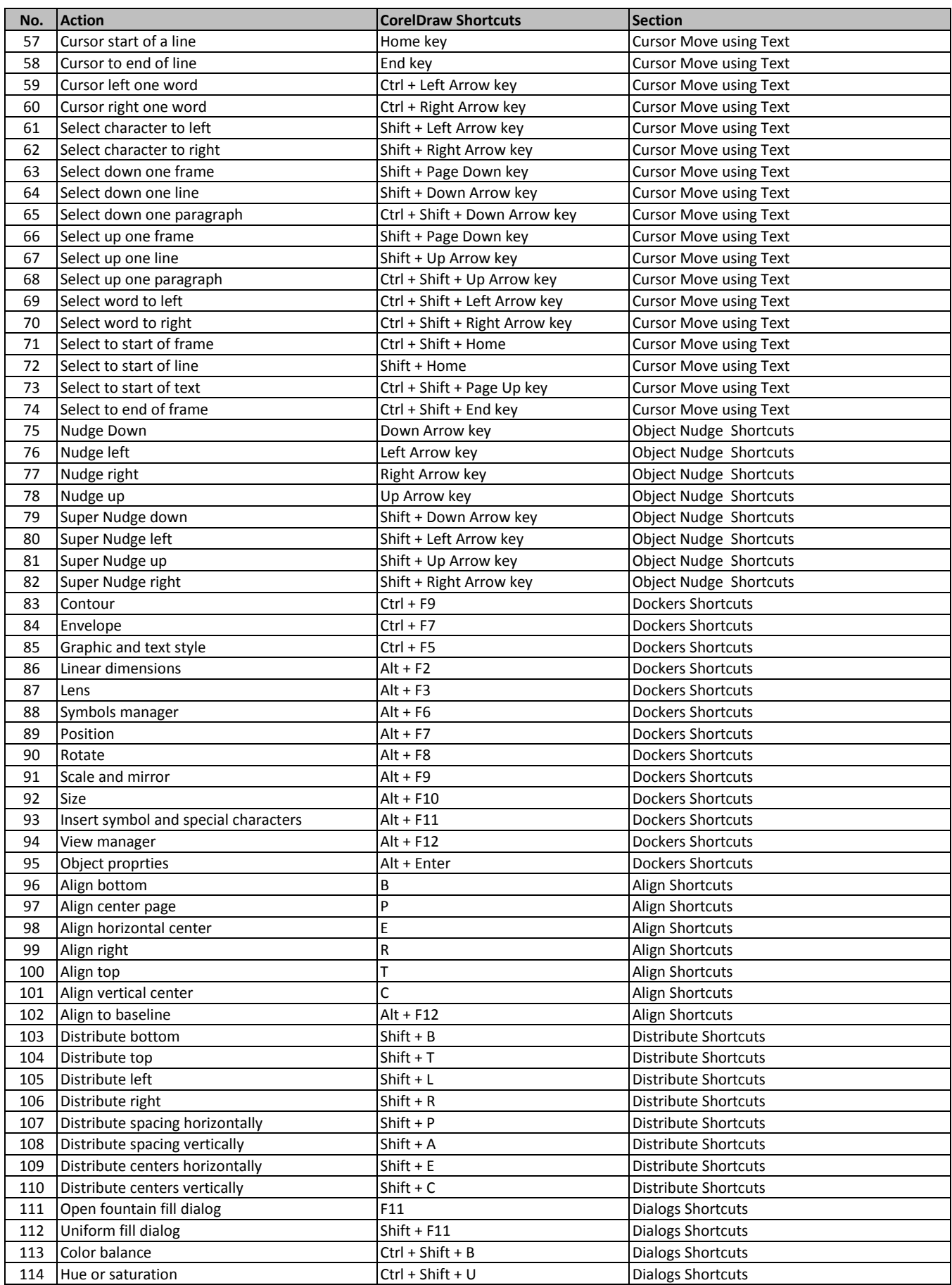

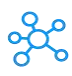

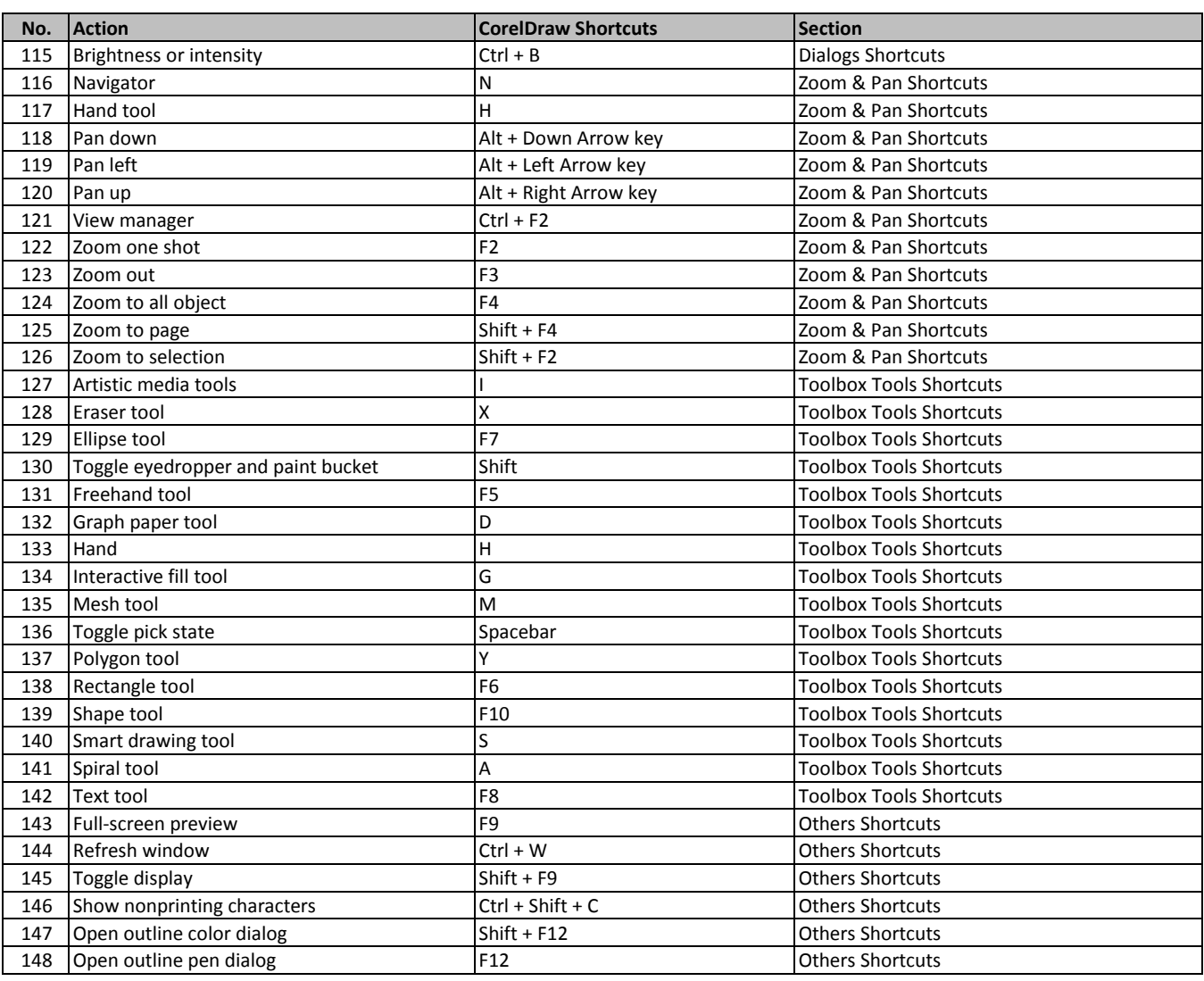

**[l](https://tutorialtactic.com/keyboard-shortcuts/coreldraw-shortcut-keys/)earn more - https://tutorialtactic.com/keyboard-shortcuts/coreldraw-shortcut-keys/**